# **WPF PDF Viewer .NET**

# **1. Introduction**

Author: SkySof Software Inc. at [http://www.skysof.com](http://www.skysof.com/)  Download URL:<http://www.getfilez.com/wpfpdf.zip> Updated: 6/23/12

WPF PDF Viewer .NET is a .NET component for C# and Visual Basic .NET developers which interfaces with Adobe Reader and enables your WPF (Windows Presentation Foundation) application to display and interact with PDF files. Simply place the control on your form, set the Path property, and you are all set! WPF PDF Viewer .NET contains many functions for printing, setting page number/zoom factor, disabling/closing toolbar, etc. WPF PDF Viewer .NET was written in .NET to ensure maximum compatibility with your .NET projects. Main features of WPF PDF Viewer .NET includes:

- Save Button for saving copies of PDF file
- Print Button for printing PDF file
- Email Button for emailing PDF file using default email application
- Search Button for searching for text within PDF file  $\bullet$
- Text Selection Button for selecting/copying text in PDF file  $\bullet$
- Snapshot Tool Button  $\bullet$
- Zoom In Tool Button  $\bullet$
- Fit Page Button
- Fit Width Button
- Zoom Out Button
- Zoom In Button
- Zoom Percentage Textbox  $\bullet$
- Rotate Button
- Spell Check Button  $\bullet$
- Undo/Redo Buttons
- Copy Button
- Sign Button
- Page Navigation Buttons
- Page View Buttons
- Hyperlink support

### **2. How to add WPF PDF Viewer .NET to your .NET project**

- Open Visual Studio .NET and create a new WPF Application (C# or Visual Basic .NET)
- Right-click on the toolbox and select "Choose Items..."
- Select the .WPF Components Tab
- Click the Browse button and add file C:\Program Files\SkySof Software Inc\WPF PDF Viewer  $\bullet$ \pdfview.dll. Click the OK button.
- The control should appear in the Windows Forms toolbox as "PDFView"
- Double-click on the control to add to your form
- Resize and move the control on the form as desired
- Add a button to the form
- Double-click on the button to access code editor and enter the following code within the Click  $\bullet$

event:

pdfView1.OpenPDF(["http://www.getfilez.com/wpfpdf.pdf"\)](http://www.getfilez.com/wpfpdf.pdf%22)) 

• Run the application and click on the button. The PDF should appear!

Note: The Visual Basic demo source code for WPF PDF Viewer .NET can be found at C:\Program Files\SkySof Software Inc\WPF PDF Viewer .NET\VB Demo\demo.vbproj

To open a PDF file with C #:

bool b; string strFilePath = "C:\\Program Files\\SkySof Software Inc\\WPF PDF Viewer .NET\\wpfpdf.pdf";  $pdfView1.Path = strFilePath;$  $b = pdfView1.OpenPDF$ ();

Note: The C# demo source code for WPF PDF Viewer .NET can be found at C:\Program Files\SkySof Software Inc\WPF PDF Viewer .NET\C# Demo\demo\_cs.csproj

# **3. Including WPF PDF Viewer .NET with your applications**

When building an installation program for your application the following file must be included:

pdfview.dll

Note: This file can be found in directory C:\Program Files\SkySof Software Inc\WPF PDF Viewer .NET

# **4. Purchasing WPF PDF Viewer .NET**

WPF PDF Viewer .NET is one of the lowest priced .NET components available for displaying and interacting with PDF files and is guaranteed to work with any PDF file version (including future releases) or you get your money back! **WPF PDF Viewer .NET may be distributed with your application royalty free and all future upgrades are free!** 

The pricing for WPF PDF Viewer .NET through [http://www.regnow.com i](http://www.regnow.com/)s as follows:

\$299.95 USD Individual Developer License \$499.95 USD Site Developer License (Unlimited number of developers per site)

Go to this link to purchase using RegNow:

<https://www.regnow.com/softsell/nph-softsell.cgi?item=4459-70>

Save 10% by buying WPF PDF Viewer .NET through www.paypal.com!!!

\$269.95 USD Individual Developer License \$449.95 USD Site Developer License (Unlimited number of developers per site) Go to this link to buy a Single Developer License using PayPal:

[https://www.paypal.com/xclick/business=kusluski%40mail.ic.net&item\\_name=WPF+PDF+Viewer+.NET+Single+Developer+License&amount=269.95](https://www.paypal.com/xclick/business=kusluski%40mail.ic.net&item_name=WPF+PDF+Viewer+.NET+Single+Developer+License&amount=269.95)

Go to this link to buy a Site Developer License using PayPal:

Please send emails to kusluski@nc.rr.com for additional ordering methods. Please visit [http://www.skysof.com f](http://www.skysof.com/)or other fine products.

#### **5. Methods**

Download - Method to download a file from a web server.

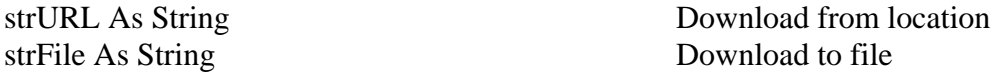

Returns: Boolean

FirstPage - Method to go to the first page of the active PDF file.

GetTotalPages - Method to get the total pages of the active PDF file.

GoHome - Method to go to the home PDF file (the last PDF opened).

LastPage - Method to go to the last page of the active PDF file.

NextPage - Method to go to the next page of the active PDF file.

OpenPDF - Method to open a PDF file located on a drive or web server.

Optional strPath As String PDF file to open

Returns: Boolean (True if PDF file opened, otherwise False)

OpenPDF – Overloaded method to open a PDF file from a File Stream.

SourceStream As Stream **File Stream Object** 

Returns: Boolean (True if PDF file opened, otherwise False)

PreviousPage - Method to go to the previous page of the active PDF file.

PrintPDF - Method to print a PDF file.

strPDF As String PDF to print (optional)

SaveCopy - Method to save a copy of the PDF file.

strFile As String File path strSourcePDF As String Source PDF (optional)

Returns: Boolean

SetDefPrinter - Method to set the default printer.

strPrinter As String Printer to use

Returns: Boolean

UnloadPDF - Method to unload the active PDF file.

### **6. Properties**

AdobeReaderVersion – Get Adobe Reader version (Short).

CloseToolbar – Get/set value (Boolean) to determine if the Toolbar should be disabled and closed.

DisableAll – Get/set value (Boolean) to determine if all the windows in Adobe Reader should be disabled.

DisableDocumentPropertiesDialog – Get/set value (Boolean) to determine if the Document Properties Dialog Screen should be disabled and closed.

DisablePopupMenus – Get/set value (Boolean) to determine if access to the popup menus is allowed.

DisablePreferencesDialog – Get/set value (Boolean) to determine if the Page Display Preferences Dialog Screen should be disabled and closed.

DisablePrintDialog – Get/set value (Boolean) to determine if the Print Dialog Screen should be disabled and closed.

DisableSaveDialog – Get/set value (Boolean) to determine if the Save Dialog Screen should be disabled and closed.

DisableTextCopy – Get/set value (Boolean) to determine if copying of PDF text is allowed.

DisableToolbar – Get/set value (Boolean) to determine if the Toolbar should be disabled.

Page – Get/set the current page number (Integer) of the active PDF file.

PageTotal – Get the total page count (integer) of the active PDF file.

Path – Get/set the file path of the PDF file. File can be located on disk drive or web server.

ZoomPct – Get the current zoom percentage number (Short) of the active PDF file.

#### **7. Events**

Opened - Executes after a PDF file is opened with method OpenPDF.

Opening - Executes while the PDF file is being loaded with method OpenPDF.

# **8. PDF related products**

To download PDF Viewer .NET, a .NET component (requires Adobe Acrobat Reader) for .NET software developers for displaying PDF files on WinForms click here:

<http://www.getfilez.com/pdfvnet.zip>

To download .NET PDF Viewer, a .NET component (does not require Adobe Acrobat Reader) for .NET software developers for displaying PDF files on WinForms click here:

<http://www.getfilez.com/pdfvwnet.zip>